# **COURSE OUTLINE**

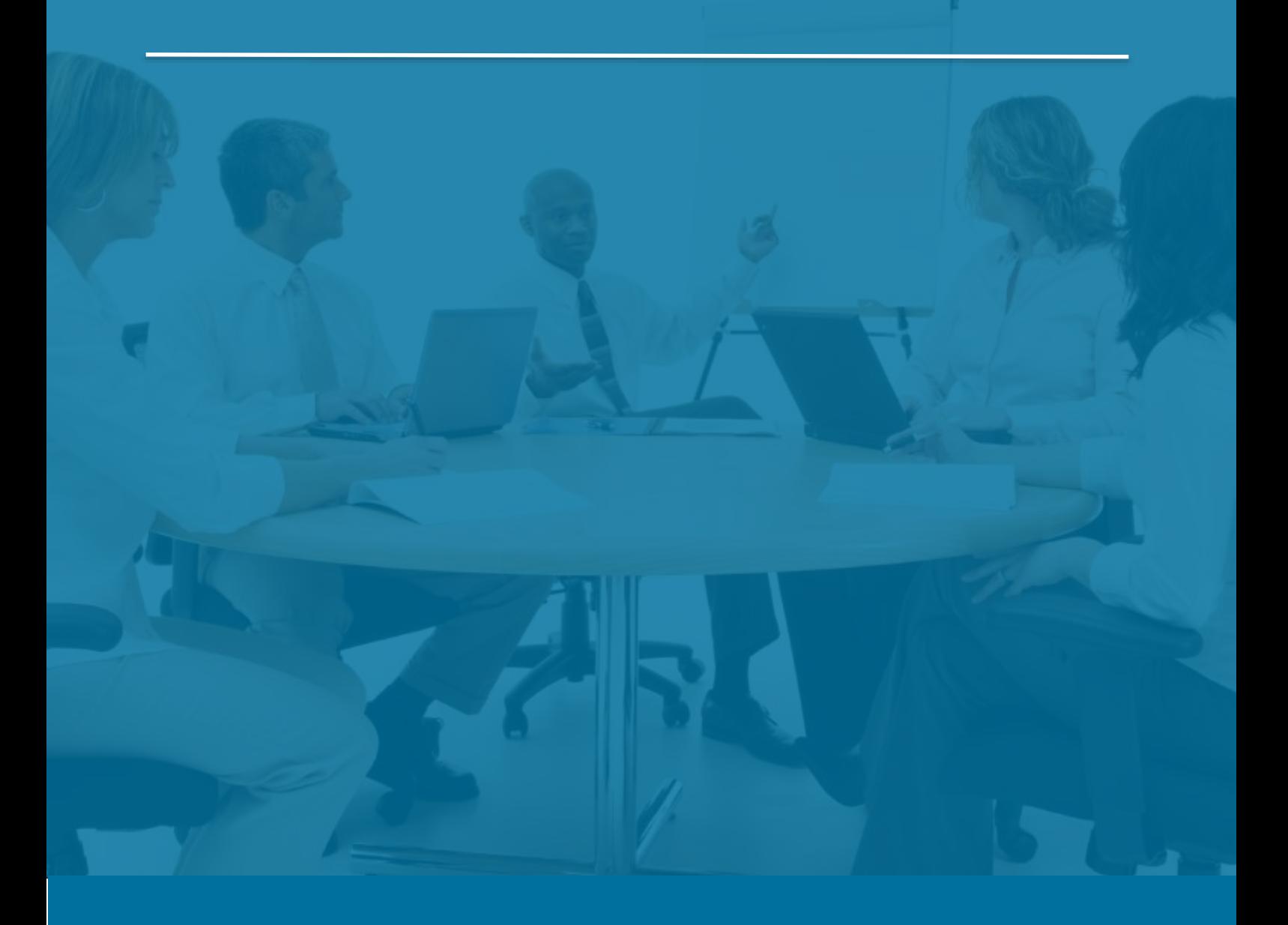

# Sage 300 Accounts Payable

*Last Updated: 5 August 2016*

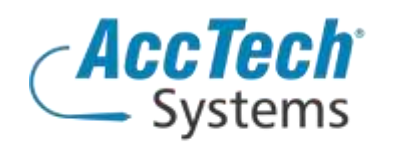

Address PO Box 25334 Monument Park 0105 South Africa

Head Office & Training 1001 Clifton Avenue Lyttelton Manor Centurion South Africa

Tel: 0861-11-1680 Fax: 0866-838-922 e-mail: sales@acctech.biz Web: www.acctech.biz

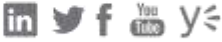

AccTech Alliance Members South Africa: East London | Limpopo | P.E. | RSA Central AccTech Alliance Members Africa: South Africa | Botswana | Ghana | Lesotho | Malawi | Namibia | Nigeria | Swaziland | Zambia | Zimbabwe

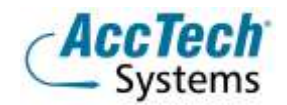

<span id="page-1-0"></span>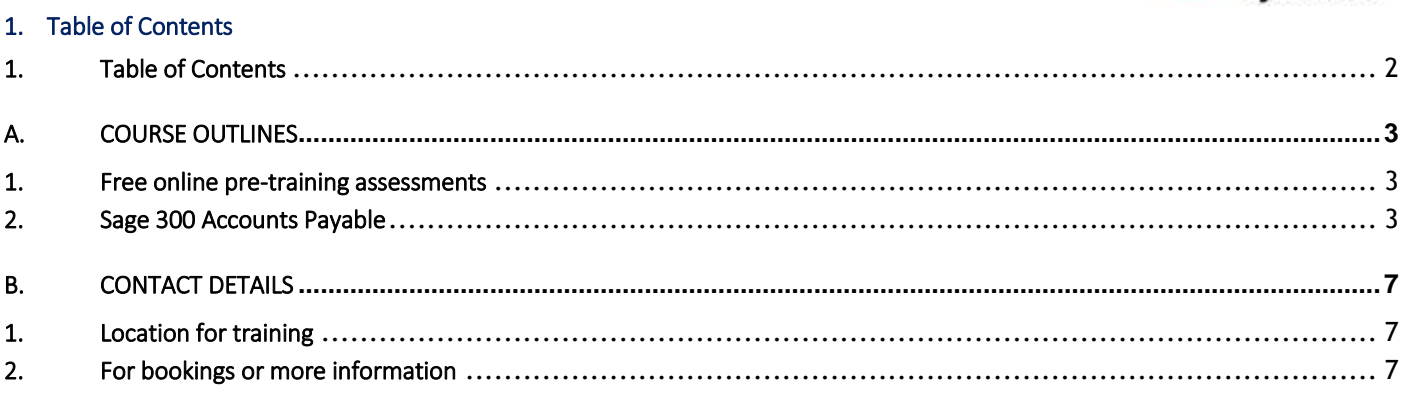

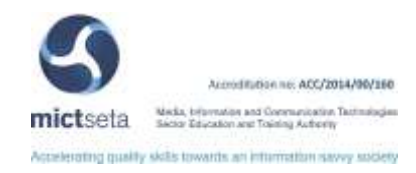

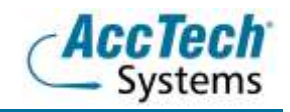

# <span id="page-2-0"></span>A. Course Outlines

#### <span id="page-2-1"></span>1. Free online pre-training assessments

Not sure how familiar you are with the software – then click on the link below and/or forward the link to your colleague(s) in order to distinguish what you know.

• Sage 300 Accounts Payable Pre-Training Assessmen[t <Click Here>](https://my.questbase.com/take.aspx?pin=6864-4586-0725)

#### <span id="page-2-2"></span>2. Sage 300 Accounts Payable

#### Course Description

During this Sage 300 Accounts Payable course you will be provided with the tools to streamline your entire cash flow process and help you save money.

#### Course duration

This course is scheduled for one day from 9:00 till 16:00.

#### Course pre-requisites

Students should possess basic knowledge in bookkeeping or accounting theory, basic bookkeeping or accounting theory, and basic knowledge of Windows.

#### Documentation

The following documentation is included with the course

- Sage 300 user guide
- User competency assessment
- Certificate of attendance

#### After attending you will be able to

- Implement latest accounts payable technology and techniques
- Organise your accounts for optimum efficiency with suppliers and budget-holders
- Gain more cooperation from vendors and co-workers
- Self-audit your accounts payable process to spot-check your department's accuracy
- Benefit from expert insight into how long it should take and invoice to flow through your company
- Combat fraud with proven techniques for accounting in the digital age

#### Who should attend?

- Directors of Accounts Payable
- Directors of Accounting
- Accounts Payable Managers
- Accounts Payable Supervisors
- Accounts Payable Controllers
- Accounts Payable Officers
- Accounts Payable Clerks
- Accountants
- Administration Managers
- Financial Managers

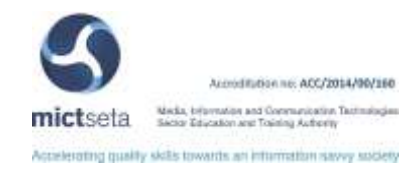

- Purchasing Managers
- Payroll Managers
- Procurement Managers
- Supply Chain Managers

# Topics covered

Introduction to Accounts Payable Before using Accounts Payable

- Overview of AP
- Processing AP batches
- Processing invoices, credit notes, and debit notes
- Processing adjustments
- Processing payments
- Using the payment entry form
- Using the create payment batch form
- Printing checks from accounts payable
- Posting payments
- Importing payment batches
- One-time vendors
- Accounting for retainage
- Reconciling bank statements
- Processing multi-currency transactions
- Revaluing multi-currency transactions
- Reporting accounts payable data
- Periodic processing
- Using AP with other SAGE300 Applications

Maintaining records

- Icons for maintaining vendor records and setup information
- Adding, editing and deleting vendor groups
- Adding, editing and deleting vendors
- Adding, editing and deleting remit-to locations
- Adding, editing and deleting recurring payable records
- Adding, editing and deleting vendor information
- Changing accounts payable options
- Adding, editing and deleting account sets
- Adding, editing and deleting distribution codes

Adding, editing and deleting distribution sets

- Adding, editing and deleting terms codes
- Adding, editing and deleting payment codes
- Adding, editing and deleting e-mail messages
- Adding, editing and deleting selection codes
- Adding, editing and deleting optional fields
- Printing setup record reports
- Importing and exporting record information

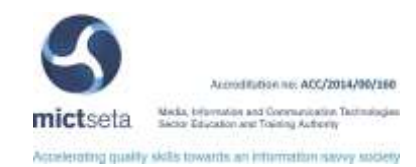

#### Processing invoices

- Icons for processing invoices, credit notes, and debit notes
- Using the invoice entry form
- Listing invoice batches
- Posting invoice batches
- Printing the invoice posting journal
- Printing the invoice posting errors report
- Checking batch status
- Importing and exporting batches

Processing payments and adjustments

- Icons used to process payment and adjustment batches
- Using the payment entry form
- Using the control payments form
- Printing checks and posting payment batches
- Viewing payment information
- Using the adjustment entry form
- Listing payment and adjustment batches
- Posting adjustment batches
- Printing/posting journals
- Checking batch status
- Importing and exporting payment and adjustment batches

#### Periodic processing

- Icons used in periodic processing
- Creating a recurring payable batch
- Clearing history and statistics
- Creating general ledger batches
- Creating retain age batches
- Revaluing vendor transactions
- Year-end processing

# Reports

- Using personal report settings
- Account sets
- Aged cash requirements
- Aged payables
- Aged retain age
- Batch listing
- Batch status
- Check register
- Checks
- Distribution codes
- Distribution sets
- E-mail messages
- GL transactions

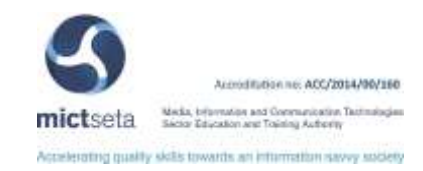

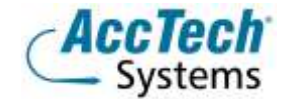

- Letters and labels
- Optional fields
- Options
- Overdue payables
- Payment codes
- Payment selection codes
- Posting errors
- Posting journal
- Pre-check register
- Recurring payables
- Remit to locations
- Revaluation posting journal
- Terms
- Vendor activity statistics
- Vendor group list
- Vendor list
- Vendor period statistics
- Vendor transactions

# Error messages

Using online message help

# Importing and exporting

- File import/export selections
- Exporting from records with multiple tables
- Import options
- Selecting records for export
- Errors during importing
- Accounts payable security

# Technical information

- Creating macros for accounts payable
- Multi-user considerations

# STANDARD REPORTS FOR ACCOUNTS PAYABLE:

- Aged cash requirements
- Aged payables
- Batch listing and status
- Cheques register
- General Ledger transactions

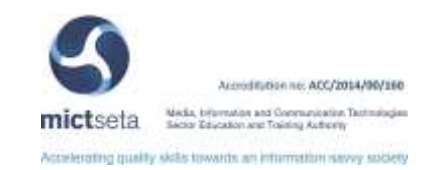

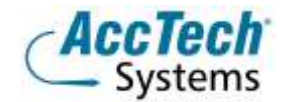

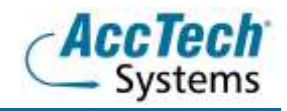

# <span id="page-6-0"></span>**B.** Contact Details

### <span id="page-6-1"></span>1. Location for training

We have training facilities in Centurion or training can be done on-site on request.

Physical Address: Centurion 1001 Clifton Avenue Lyttelton Manor Centurion

### <span id="page-6-2"></span>2. For bookings or more information

For bookings or more information please feel free to Marili van Niekerk us at 012 640 2626 or e-mai[l training@acctech.biz](mailto:training@acctech.biz)

For the latest event schedule visit our training page on [www.acctech.biz](http://www.acctech.biz/)

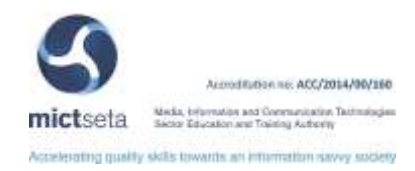